## UNIVERSIDADE FEDERAL DE ALAGOAS INSTITUTO DE MATEMATICA ´

Introdução à Computação Gráfica

Lista 2 Entregar até:  $09 / 02 / 2015$ 

## Professor: Dimas Martínez

1. Mostre que, para o núcleo cúbico de reconstrução  $h_3$ , vale  $\sum$ i∈Z  $h_3(x - i) = 1$  para todo  $x \in \mathbb{R}$ .

2. Considere as funções  $h \in g$  cujos gráficos são dados na figura abaixo.

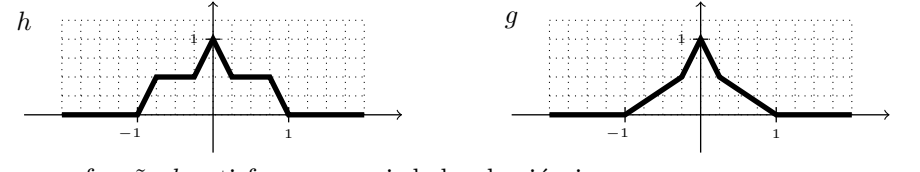

a) Mostre que a função  $h$  satisfaz as propriedades desejáveis de um núcleo de reconstrução.

b) Para os dados da figura ao lado, calcule o valor da função reconstruída no ponto assinalado, utilizando o núcleo produto resultante do núcleo unidimensional  $h$ .

c) Para os mesmos dados, calcule o valor da função reconstruída utilizando interpolação bilinear.

d) Explique porque a função  $q$  não fornece um núcleo de reconstrução com as propriedades desejáveis. 20

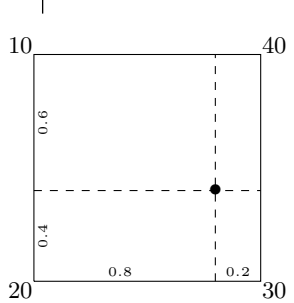

3. Uma placa gráfica de um certo computador é capaz de exibir uma tela de resolução  $800 \times 600$  com "true color" (24 bits de cor). Mantendo a mesma razão de aspecto (isto é, razão entre as resoluções horizontal e vertical), que tamanho de tela esta placa pode suportar nos modos "high-color" (16 bits) e de 256 cores?

4. Suponha que uma imagem possua pixels de apenas três cores: três pixels com  $R = 40$ ,  $G = 0$ ,  $B = 0$ , dois pixels com  $R = 0$ ,  $G = 30$ ,  $B = 0$  e um pixel com  $R = 0$ ,  $G = 120$ ,  $B = 0$ . Considere os resultados obtidos aplicando os algoritmos de aglomeração binária e do corte mediano (segundo os valores de  $G$ ) para quantizar a imagem para duas cores.

- a) Plote as cores que ocorrem na imagem no plano  $(R, G)$  (note que B é sempre igual a 0).
- b) Quais são as quantizações produzidas por cada método?
- c) Qual dos dois métodos produz, para este caso, a quantização com menor erro quadrático?

5. Considere um conjunto bidimensional de 9 cores distintas, mostrado na figura abaixo, e suponha que estas cores constituem o gamute de uma imagem cujas frequências são fornecidas na tabela 1. Mostre que a quantização deste conjunto, pelo algoritmo de corte mediano, em quatro níveis é dado pela tabela 2.

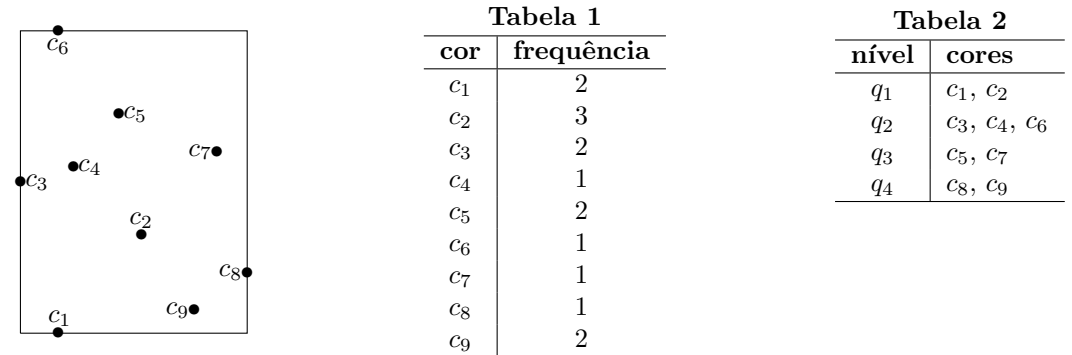